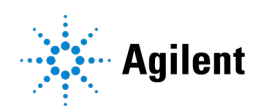

## Agilent BioTek Imaging Training Video Series

In this training video series, you will learn how to acquire and analyze images and plate reading data from our instruments within the Agilent BioTek Gen5 microplate reader and imager software. These training videos are designed to help you capture, process, and analyze the data you have so that you can publish faster.

Click on the link to watch the video.

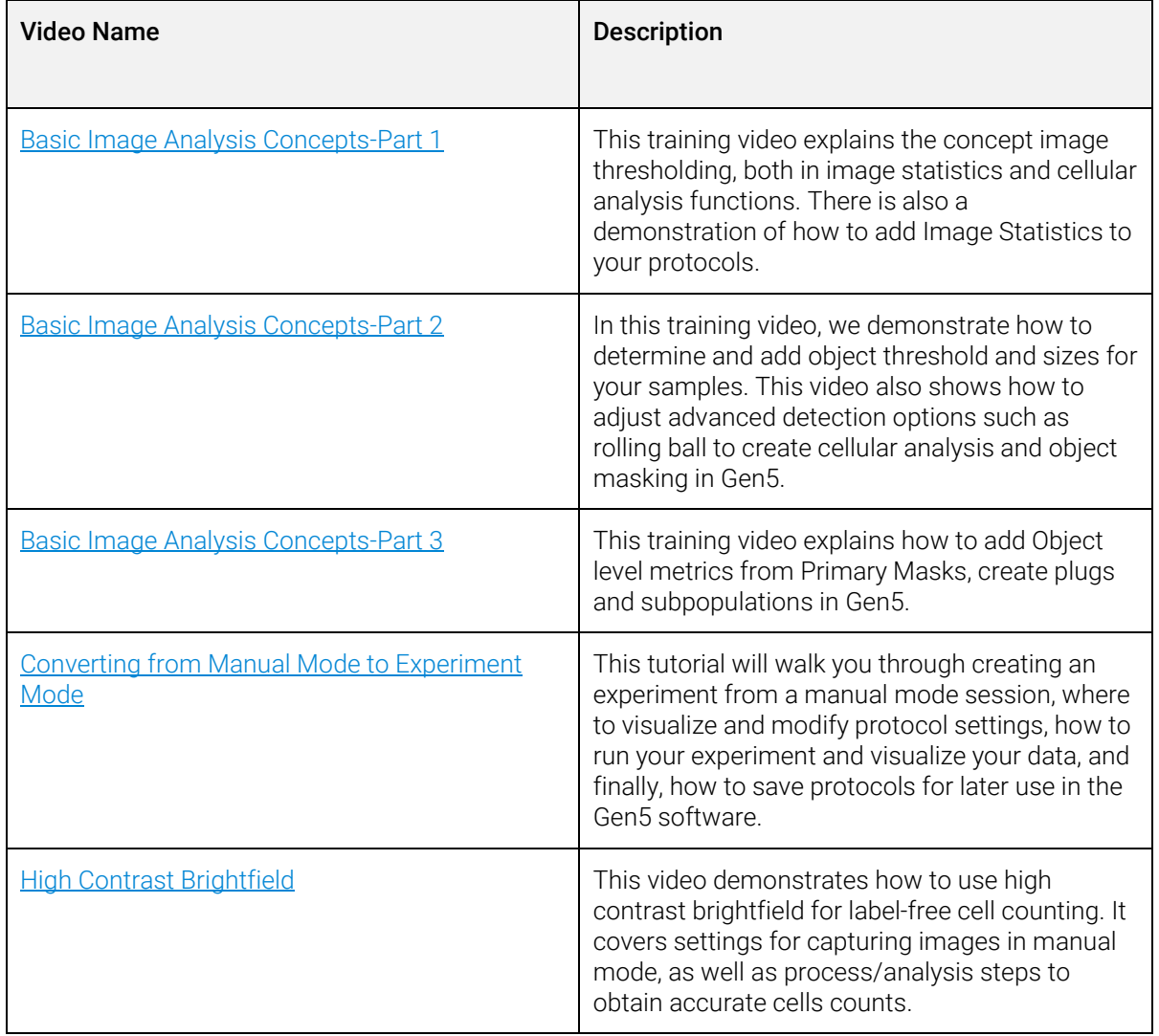

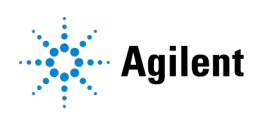

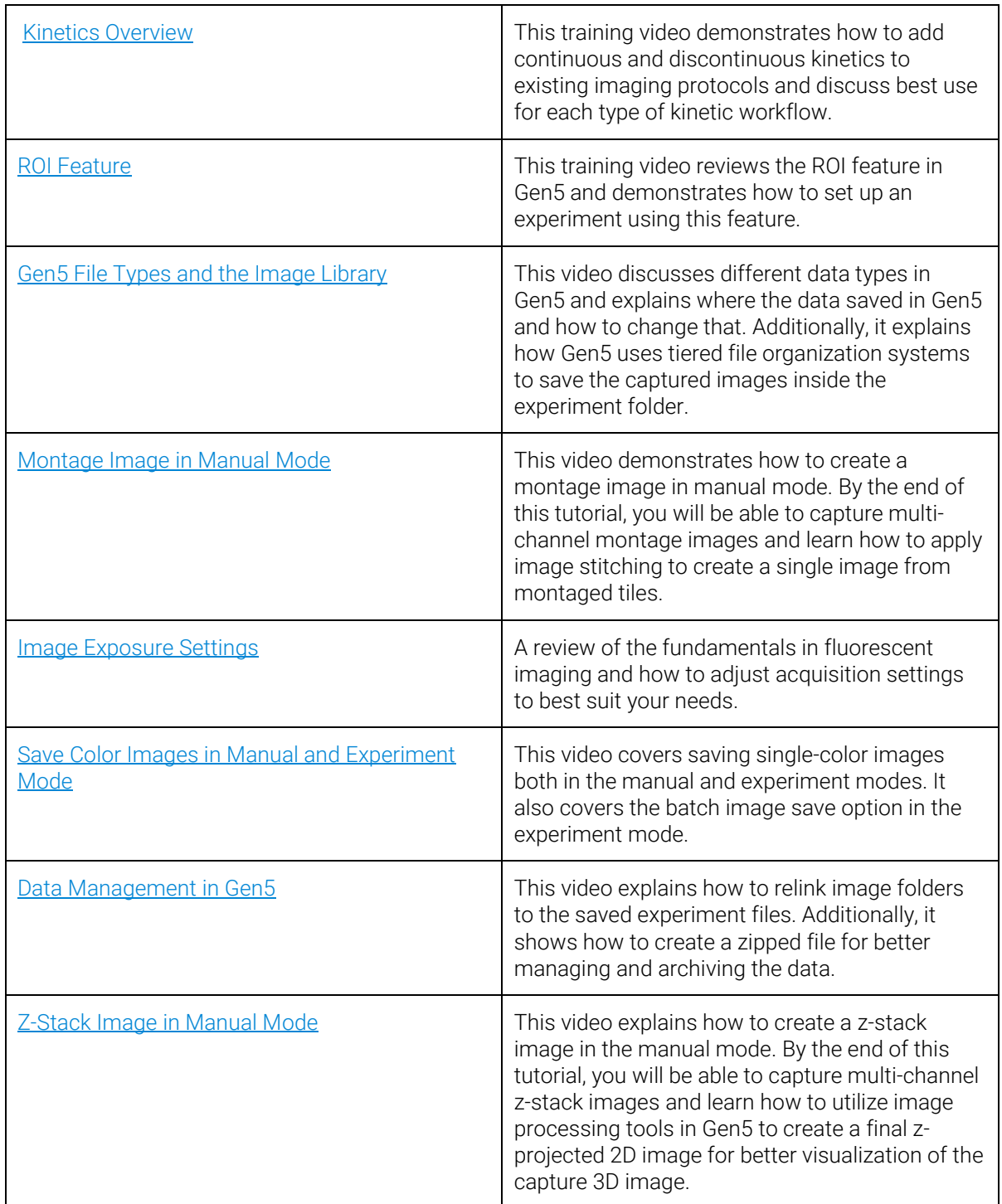

## **Agilent**

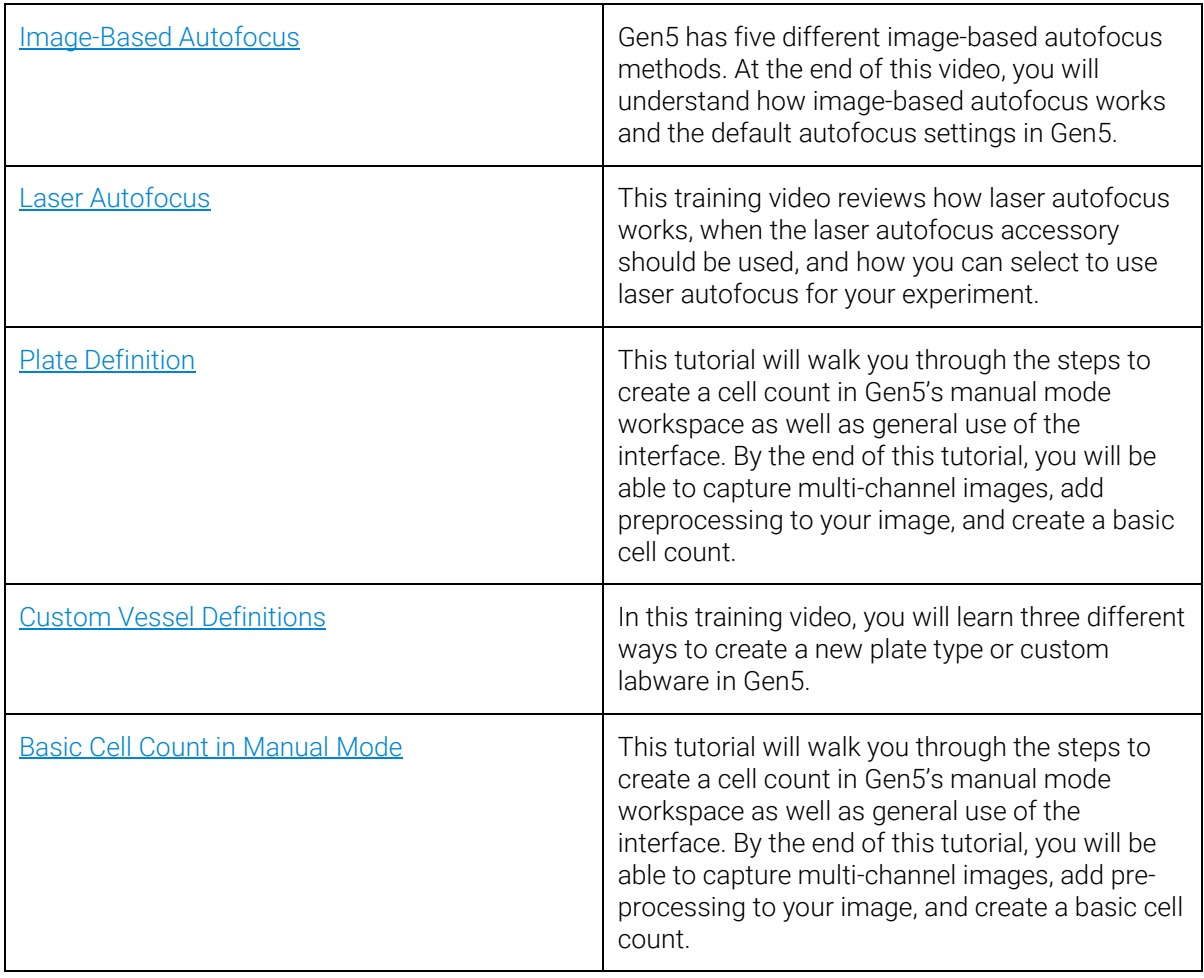

DE44467.3264467593

© Agilent Technologies, Inc. 2021